## LinuxTag 2013 Berlin, Germany, May 22nd

## Getting Started Hacking on OpenNebula

**Carlos Martín** 

**Project Engineer** 

OpenNebula.org

Acknowledgments

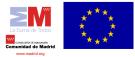

The research leading to these results has received funding from *Comunidad de Madrid* through research grant MEDIANET S2009/TIC-1468,

© OpenNebula Project. Creative Commons Attribution-NonCommercial-ShareAlike License

- What is laaS?
- What is OpenNebula?
- Demo!
- OpenNebula from the...
  - Cloud provider perspective
  - Cloud integrator perspective
- Advanced Deployments
- OpenNebula Apps
- How to try it out

## What is laaS?

## Types of Cloud Computing

|                                | What                                                           | Who                                                                                                    |  |  |  |
|--------------------------------|----------------------------------------------------------------|----------------------------------------------------------------------------------------------------|--|--|--|
| Software as a Service          | On-demand<br>access to any<br>application                      | End-user<br>(does not care about hw or sw)                                                                                                   |  |  |  |
| Platform as a Service          | Platform for<br>building and<br>delivering web<br>applications | Developer<br>(no managing of the underlying hw<br>& swlayers)<br>Windows Azure<br>force.com<br>platform as a service                         |  |  |  |
| Infrastructure as a<br>Service | Raw computer<br>infrastructure                                 | System Administrator<br>(complete management of the<br>computer infrastructure)                                                              |  |  |  |
| Physical Infrastructure        |                                                                | <b>GOGRID</b><br><b>rockspace</b><br>HOSTING<br>HOSTING<br><b>flexi</b> scale <sup>TM</sup><br><b>intervise</b><br>webservices <sup>TM</sup> |  |  |  |

## What is laaS?

#### **Challenges of laaS Clouds**

- How do I provision a new VM?
   Image Management & Context
- Where do I store the disks? **Storage**
- How do I set up networking for a multitier service?
   Network & VLANs
- Where do I put my web server VM?
   Monitoring & Scheduling
- How do I manage any hypervisor?
   Virtualization
- Who has access to the Cloud's resources?
   User & Role Management
- How do I manage my distributed infrastructure?
   Interfaces & APIs

#### Challenges of laaS Clouds

How do I provision a new VM?
 Image Management & Context

# Uniform management layer that orchestrates multiple technologies

 How do i set up networking to Network & VLANs

I Service?

Where do I put my web server
 Monitoring & Scheduling

How do I manage pennebulo
 Virtualization

- Who has access to the Cloud's resources?
   User & Role Management
- How do I manage my distributed infrastructure?
   Interfaces & APIs

## What is OpenNebula?

#### IaaS Cloud Computing Tool for Managing a Data Center's Virtual Infrastructure

#### **Data Center Virtualization Manager**

- Open-source Apache license
- Interoperable, based on standards
- Adaptable

## **Private Clouds**

• Virtualize your on-premise infrastructure

## **Pubic Clouds**

Expose standard cloud interfaces

## **Hybrid Clouds**

• Extend your private cloud with resources from a remote cloud provider

#### **Ready for end-users**

- Advanced user management
- CLI and Web Interface

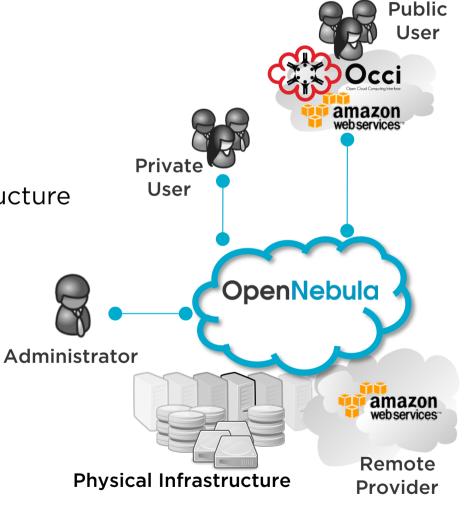

Rigorously Tested, Matured Through Vibrant Community and Many Release Cycles

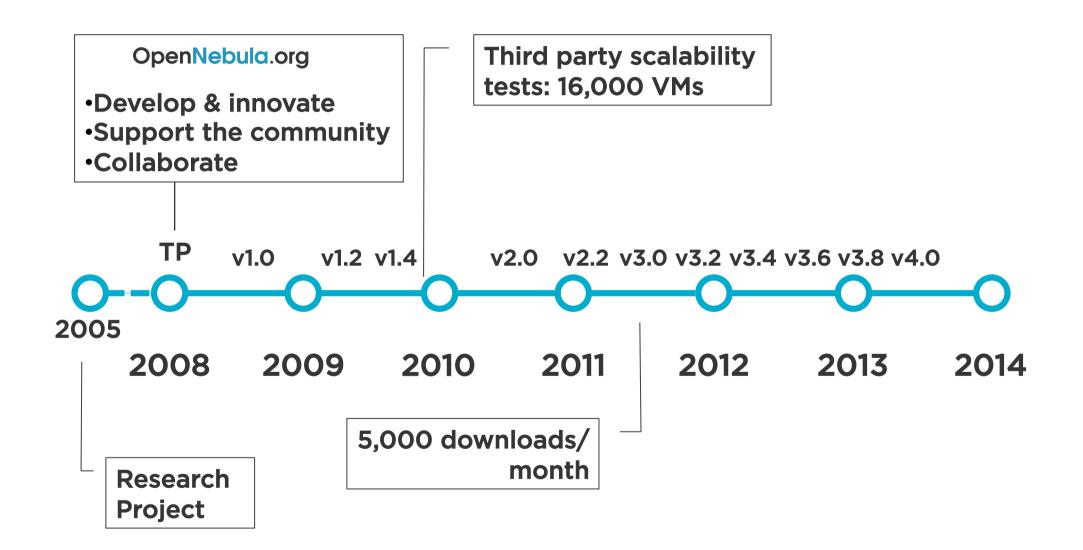

#### Widely Used to Build Enterprise Private Clouds in Medium and Large Data Centers

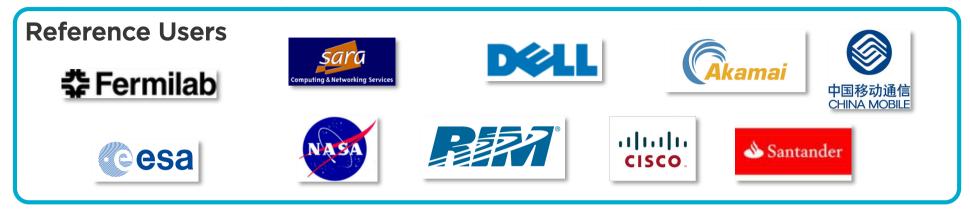

## Survey Q2/Q3 2012 (2,500 users http://c12g.com/resources/survey/)

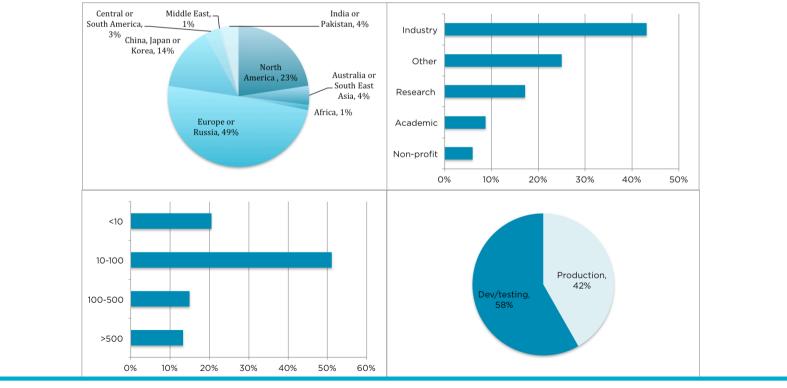

The OpenNebula Project

The OpenNebula Model

- Adaptable: Integration capabilities to fit into any data center
- Enterprise-ready: Upgrade process and commercial support
- No Lock-in: Infrastructure and platform independent
- Light: Efficient & simple
- **Proven**: Rigorously tested, mature and widely used
- **Scalable**: single instance & multi-tier architectures
- Interoperable: rich set of API's & Interfaces

• Open Source: Apache License v2

## **Demo Time!**

#### A Quick Tour of OpenNebula's Main Features

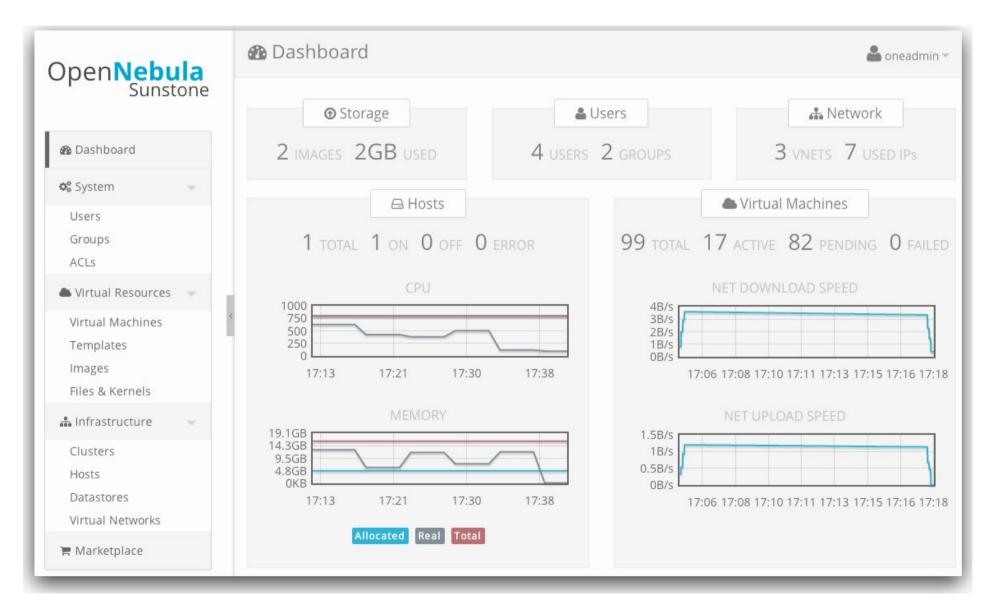

## **The Cloud Provider Perspective**

What are the Main Components to Build a Cloud Infrastructure?

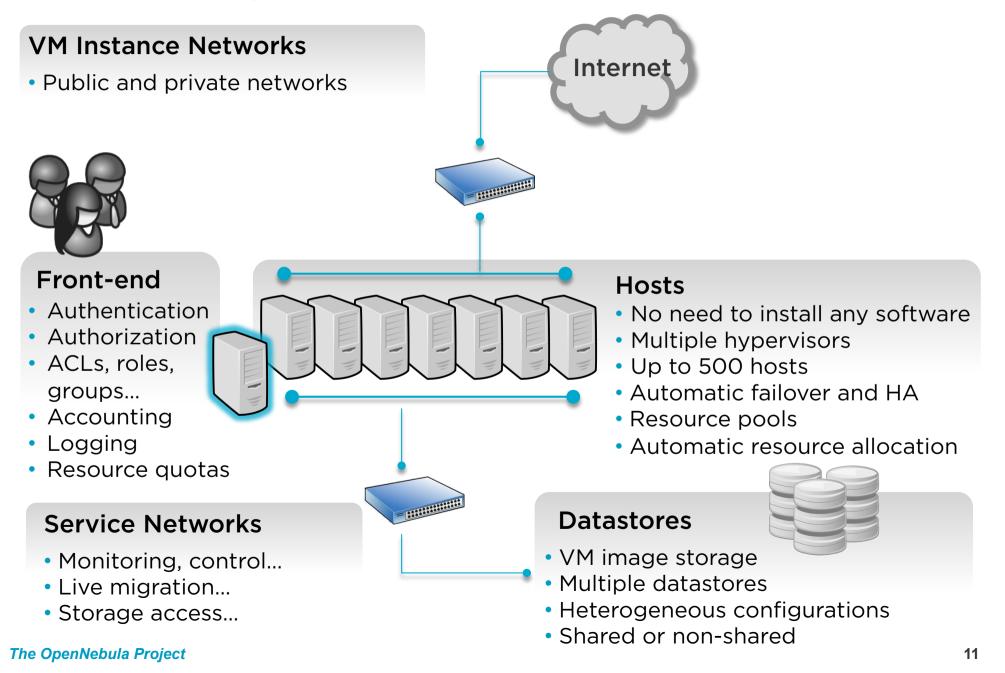

## **The Cloud Provider Perspective**

#### **Broad Commodity and Enterprise Platform Support**

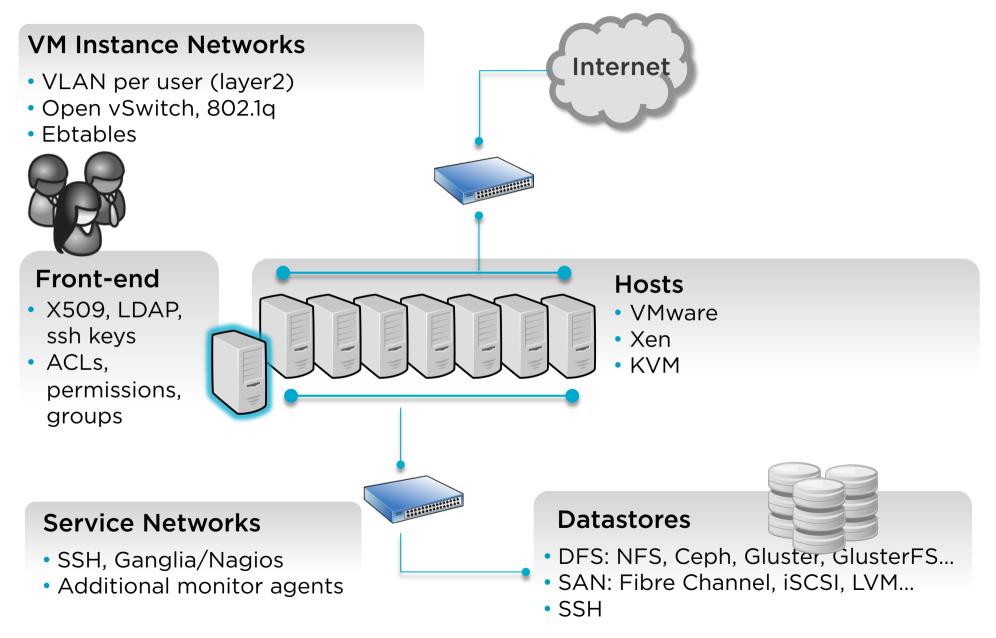

#### Internal OpenNebula Architecture

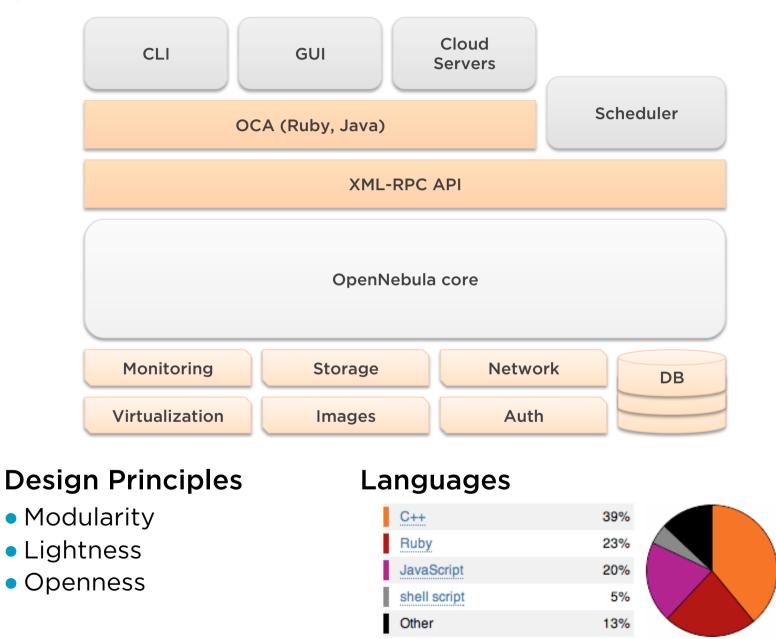

#### Sysadmin-centric Approach

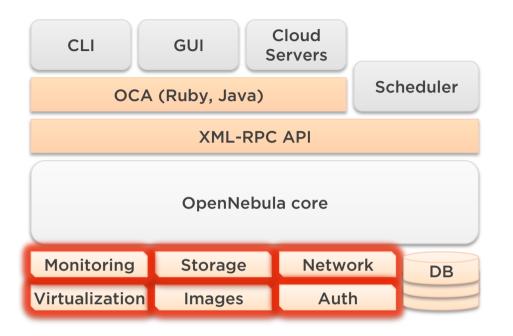

<u>Easy</u> to adapt

Easy to create new ones

## **OpenNebula drivers**

- Small script for each action, written in any language
- Simple interaction done through arguments, std/err output, exit code
- Different drivers can co-exist in heterogeneous environments
- Can be executed locally or in the remote Host
- The Host monitorization updates the remote driver directory

#### How to Develop Drivers

#### An example: the migrate script

- Each script performs a small, synchronous task
- Helper scripts provide commonly-used functions for log, ssh execution, error reporting, etc.

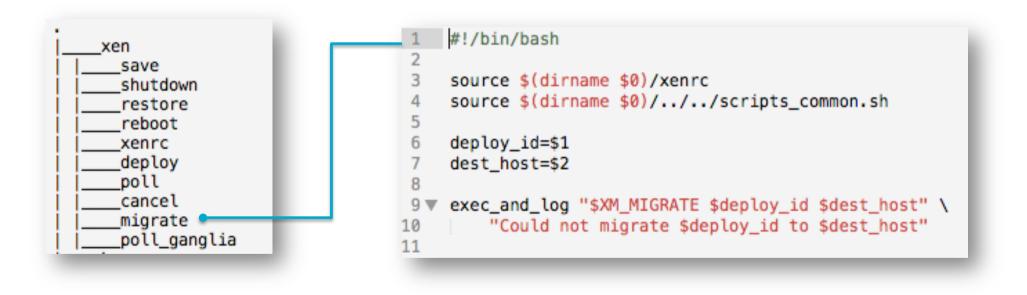

#### How to Interact with OpenNebula

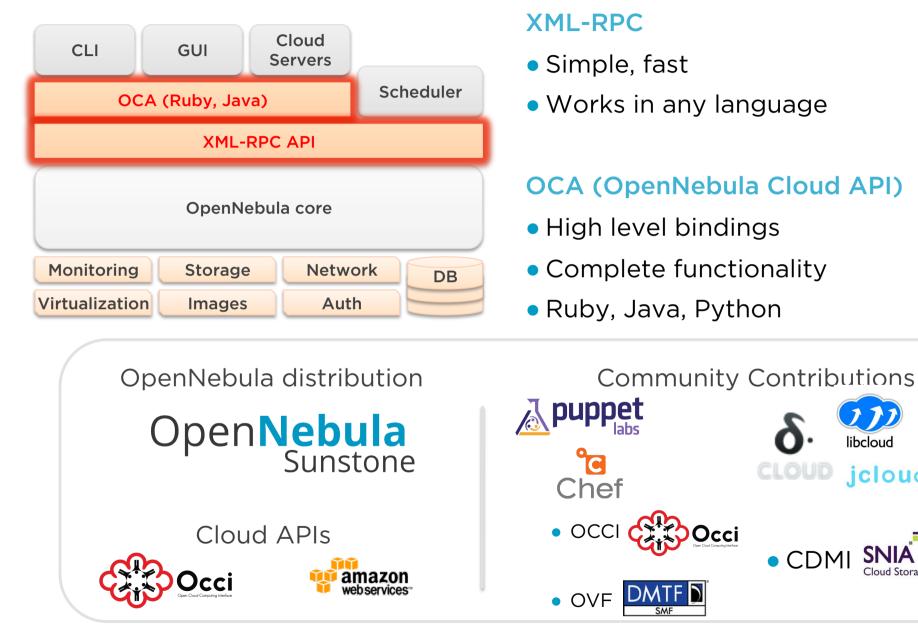

libcloud

CDMI

jclouds

#### How to Interact with OpenNebula

#### **OCA Ruby Example:**

Shutdown all my Virtual Machines

```
#!/usr/bin/env ruby
 2
 3
     require 'OpenNebula'
 4
    CREDENTIALS = "oneuser:onepass"
 5
     ENDPOINT
                 = "http://localhost:2633/RPC2"
 6
 7
     client = OpenNebula::Client.new(CREDENTIALS, ENDPOINT)
 8
 9
10
    vm_pool = VirtualMachinePool.new(client, OpenNebula::Pool::INFO_MINE)
11
     rc = vm_pool.info
12
     if OpenNebula.is_error?(rc)
13
14
          puts rc.message
15
          exit -1
16
     end
17
18
    vm_pool.each do [vm]
19
          rc = vm.shutdown
          if OpenNebula.is_error?(rc)
20
               puts "Virtual Machine #{vm.id}: #{rc.message}"
21
22
          else
23
               puts "Virtual Machine #{vm.id}: Shutting down"
24
          end
25
     end
26
    exit 0
27
```

#### **Clustering the Physical Resources**

#### Clusters

- Pools of hosts that share datastores and networks
- Used for load balancing, high availability, and high performance computing

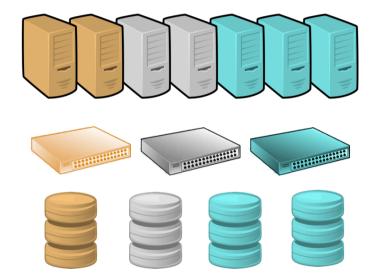

#### **Multiple Datastores per Cluster**

- Balance I/O operations between storage servers
- Define different SLA policies (e.g. backup) and performance features for different VM types or users

#### Multiple and Heterogeneous back-ends

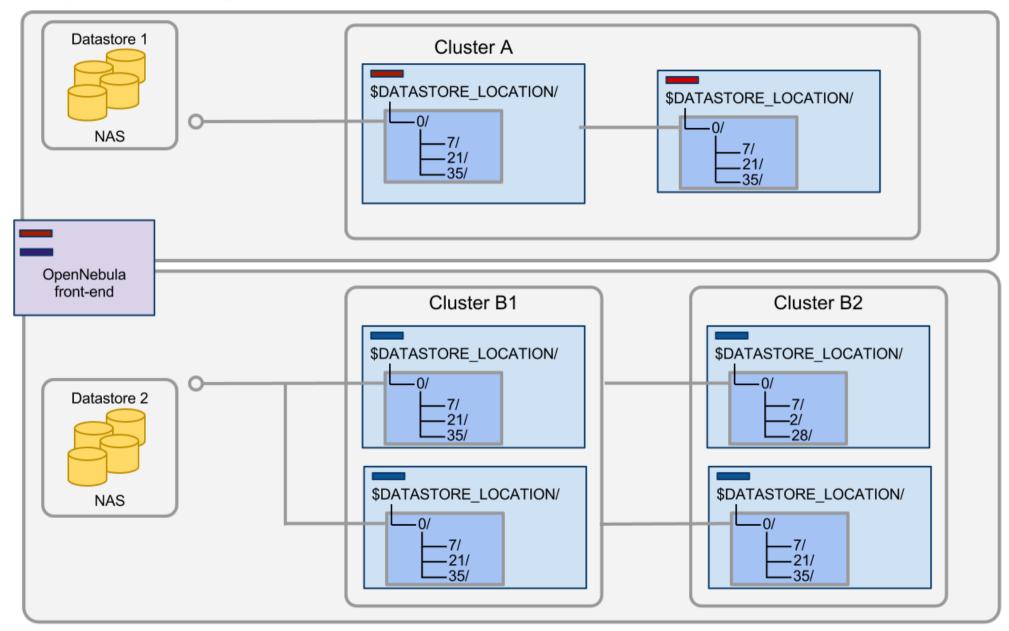

#### **OpenNebula**

#### Centralized Management of Multiple OpenNebula Instances (Zones)

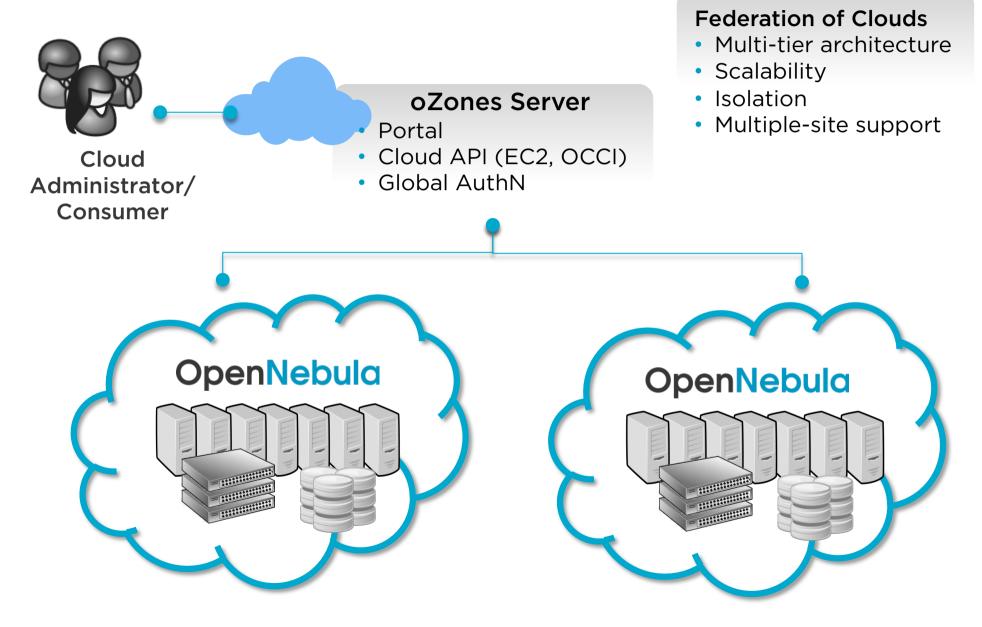

#### Virtual Data Centers

#### Virtual Private Cloud Computing

- Typical scenario in large organizations and cloud providers
- On-demand provision of fully-configurable and isolated VDC with full control and capacity to administer its users and resources

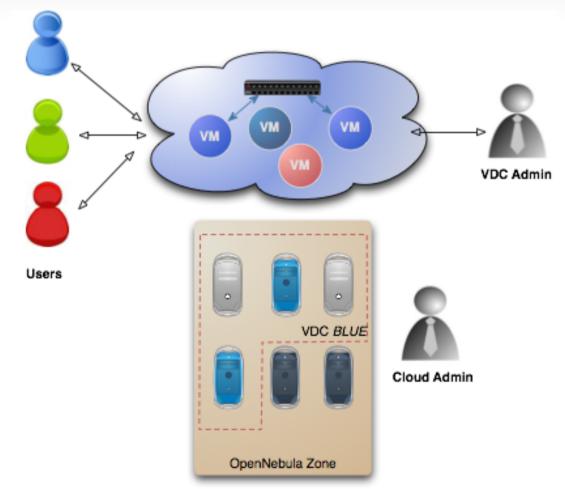

#### Hybrid Cloud Computing

- Extension of the local private infrastructure with resources from remote clouds
- Cloudbursting to meet peak or fluctuating demands

**Cloud Consumer** 

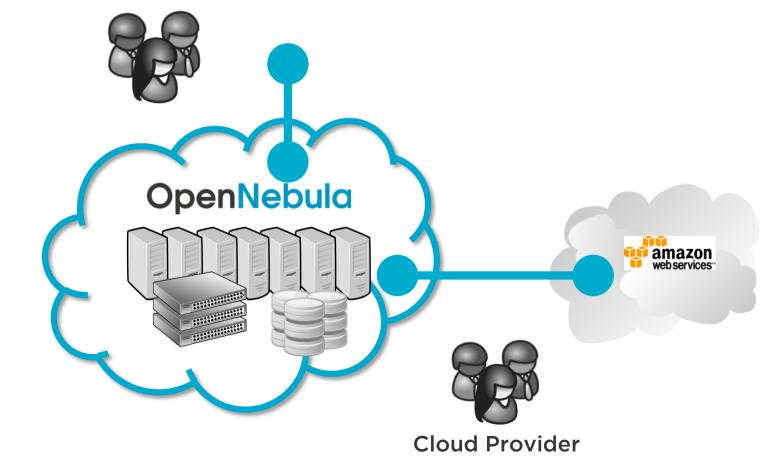

## **OpenNebula Apps**

Suite of Tools for Users and Administrators

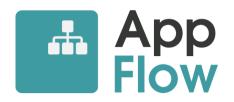

- Manage muti-tiered applications as single entities
- Deployment dependencies
- Elasticity rules

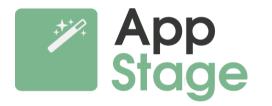

- Automate the customation of VMs
- Chef recipes

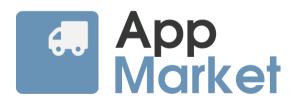

- Host your own marketplace
- Centralized catalog to share and distribute virtual appliances across OpenNebula instances

## Try it Out!

#### **OpenNebula Sandboxes**

• OpenNebula pre-installed in a VM: VirtualBox, KVM, VMware, Amazon

|                                                   |                                                                                                    | OpenNebula.org  |         |           |                                                                                                    |                     |               |                |  |
|---------------------------------------------------|----------------------------------------------------------------------------------------------------|-----------------|---------|-----------|----------------------------------------------------------------------------------------------------|---------------------|---------------|----------------|--|
| Commercial   Contact                              | 🔊 in 🕒 🖪 🌼 🛐                                                                                                    | <u>م بن @ ه</u> |         |           | 0                                                                                                    | pen Source Da       | ta Center     | Virtualization |  |
| Home About                                        | Documentation                                                                                                    | Software        | Support | Community | Try out                                                                                                | Marketplace         | Users         | Blog           |  |
|                                                   |                                                                                                    |                 |         |           |                                                                                                    |                     |               |                |  |
| Try Out                                           | How to G                                                                                                    | et Start        | ed with | o OpenNe  | ebula                                                                                                  |                     |               |                |  |
| <ul> <li>SB VirtualBox</li> <li>SB KVM</li> </ul> |                                                                                                    |                 |         |           | and guides                                                                                             | to elimit to the ch | allenges to i | mplementing a  |  |
| <ul> <li>SB VMware ESX</li> </ul>                 | small-scale cloud for development, testing or integration.                                                                                                    |                 |         |           |                                                                                                    |                     |               |                |  |
| SB AWS EC2                                        | Brought to you by                                                                                                    | C12G Labs.      |         |           |                                                                                                    |                     |               |                |  |
| QS CentOS-ESX                                     | Cloud Sandbox                                                                                                    |                 |         | x         | Simple Howto Guides                                                                                    |                     |               |                |  |
| QS CentOS-KVM                                     | Build a real cloud in your laptop under 5 minutes by<br>downloading a pre-configured automated installation of<br>OpenNebula. Choose your favourite virtualization<br>platform to run the sandbox. |                 |         |           | Follow a step-by-step guide to deploy OpenNebula in the most common Linux and Hypervisor combinations. |                     |               |                |  |
|                                                   | VirtualBo                                                                                                    | x               | KVM     |           |                                                                                                    | CentOS and \        | /Mware        |                |  |
|                                                   | VMware E                                                                                                    | SX              | Amazor  | n         |                                                                                                    | CentOS and          | d KVM         |                |  |

#### How to contribute

- Join our mailing list
- Follow the development at dev.opennebula.org

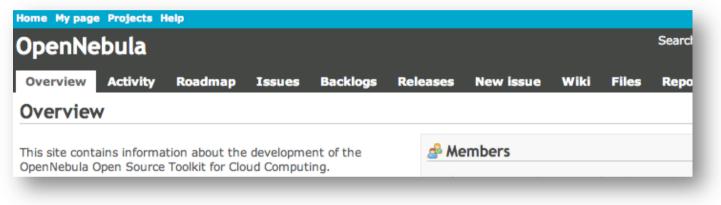

## **Ecosystem projects**

- OpenNebula hosts an ecosystem catalog
- Promote and discuss ecosystem projects in our ecosystem mailing list

## **IRC** Channel

#opennebula on irc.freenode.net

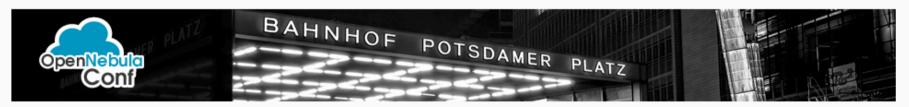

## **OpenNebula Conf 2013**

24 - 26 September in Berlin

The OpenNebula Project is proud to announce the first OpenNebula Global Conference. The Conference will serve as a meeting point for OpenNebula cloud users, developers, administrators, builders, integrators and researchers and a unique opportunity for discussion and collaboration with other projects. See you in Berlin!

September 24-26, 2013 Starting at 02:00 pm

#### SPONSORSHIP

Sponsoring OpenNebulaConf is a great chance to present your company with the leading open source datacenter virtualization solution on the market.

Find out more about our sponsoring opportunities over here.

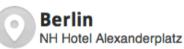

#### LATEST NEWS

First OpenNebula Conference in Berlin

#### tickets from € 595

## **REGISTER TODAY >**

#### WHAT YOU GET

- · Three day conference in an excellent hotel
- Free workshop on the first day of the conference
- · Amazing evening event on the second day
- · Free Wi-Fi during the conference
- Two nights accommodation (GOLD)
- · Additional dinner on the first day (GOLD)

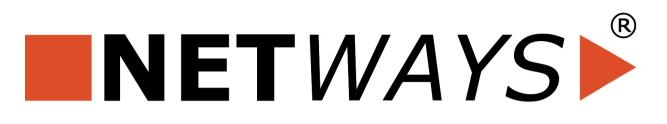

## Visit our Partners' booths at LinuxTag

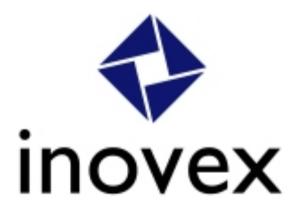

#### We Will Be Happy to Answer any Question

TL; DR: OpenNebula is awesome, go check it out!

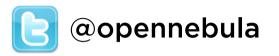

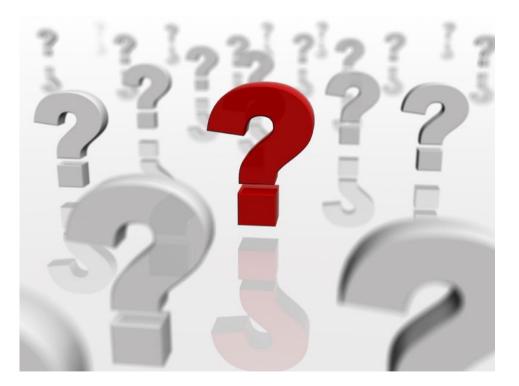

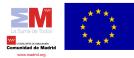

The research leading to these results has received funding from *Comunidad de Madrid* through research grant MEDIANET S2009/TIC-1468,

#### The OpenNebula Project